# **Beyond Throughput<br>An OpenJ9 Case Stu<br>An OpenJ9 Case Stu<br>Marius Pirvu, IBM Runtime Technologies**<br>Nov 13, 2017 - mpirvu@ca.ibm.com Performance Beyond Throughput: An OpenJ9 Case Study

Marius Pirvu, IBM Runtime Technologies

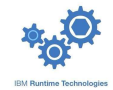

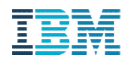

### Important disclaimers

- THE INFORMATION CONTAINED IN THIS PRESENTATION IS PROVIDED FOR INFORMATIONAL PURPOSES ONLY.
- WHILST EFFORTS WERE MADE TO VERIFY THE COMPLETENESS AND ACCURACY OF THE INFORMATION CONTAINED IN THIS PRESENTATION, IT IS PROVIDED "AS IS", WITHOUT WARRANTY OF ANY KIND, EXPRESS OR IMPLIED.
- ALL PERFORMANCE DATA INCLUDED IN THIS PRESENTATION HAVE BEEN GATHERED IN A CONTROLLED ENVIRONMENT. YOUR OWN TEST RESULTS MAY VARY BASED ON HARDWARE, SOFTWARE OR INFRASTRUCTURE DIFFERENCES.
- ALL DATA INCLUDED IN THIS PRESENTATION ARE MEANT TO BE USED ONLY AS A GUIDE.
- **IN ADDITION, THE INFORMATION CONTAINED IN THIS PRESENTATION IS BASED ON IBM'S CURRENT** PRODUCT PLANS AND STRATEGY, WHICH ARE SUBJECT TO CHANGE BY IBM, WITHOUT NOTICE.
- **IBM AND ITS AFFILIATED COMPANIES SHALL NOT BE RESPONSIBLE FOR ANY DAMAGES ARISING OUT** OF THE USE OF, OR OTHERWISE RELATED TO, THIS PRESENTATION OR ANY OTHER DOCUMENTATION.
- NOTHING CONTAINED IN THIS PRESENTATION IS INTENDED TO, OR SHALL HAVE THE EFFECT OF:
	- CREATING ANY WARRANT OR REPRESENTATION FROM IBM, ITS AFFILIATED COMPANIES OR ITS OR THEIR SUPPLIERS AND/OR LICENSORS

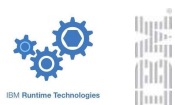

### Eclipse OpenJ9: an open source JVM

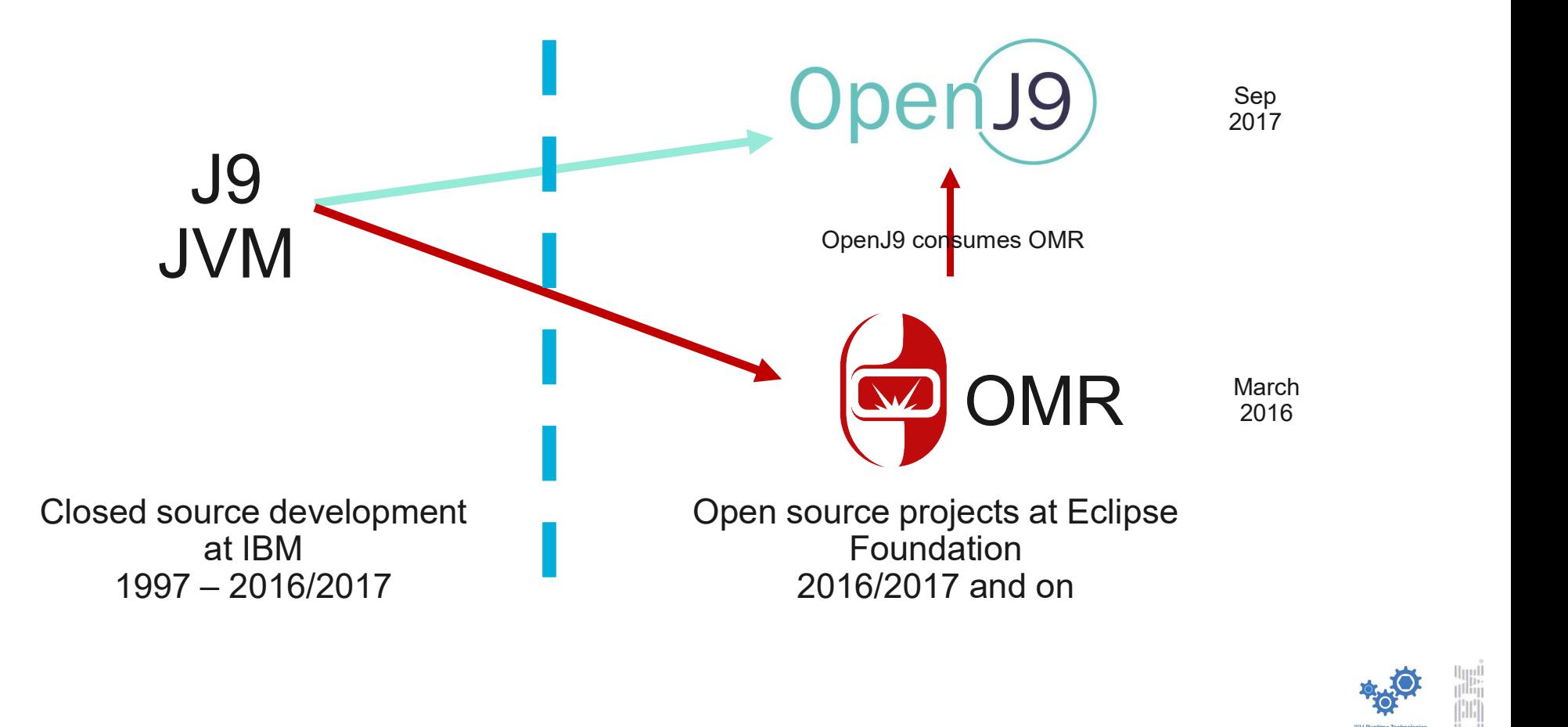

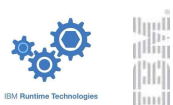

# Why use Eclipse OpenJ9?

- Very open. Dual license: Eclipse Public License v2.0 and Apache 2.0
- Very easy for anyone to contribute
	- github repositories:
		- https://github.com/eclipse/openj9
		- https://github.com/eclipse/omr
	- Prebuilt binaries:
		- https://adoptopenjdk.net/nightly.html?variant=openjdk9-openj9
- Performance
	- Excellent performance for a wide variety of metrics important in the cloud
	- Hardware exploitation for x86, Power and Z mainframes
	- Focus on large applications rather than microbenchmarks

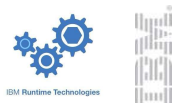

### OpenJDK9 with OpenJ9

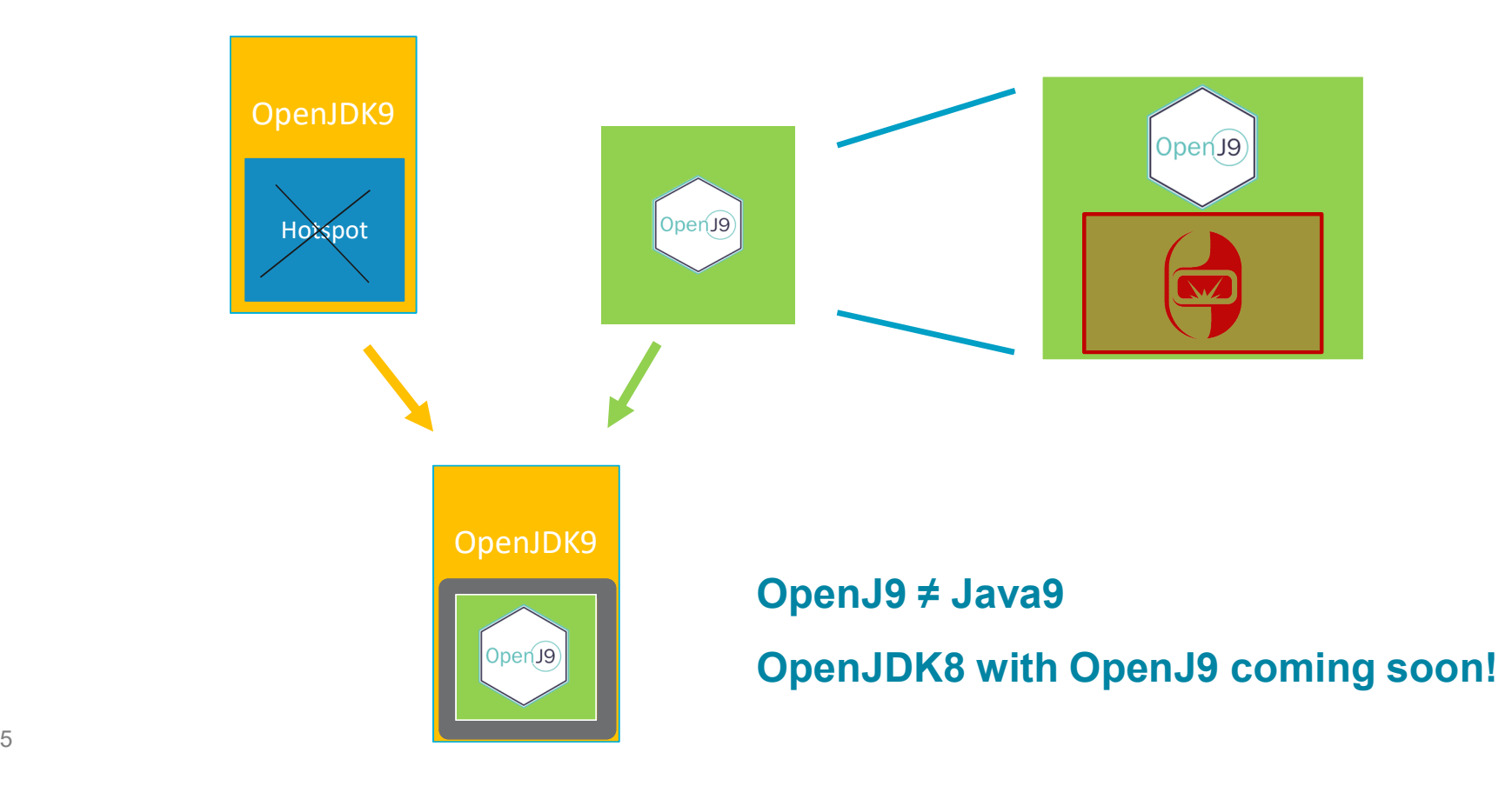

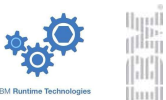

## Performance is about more than just throughput

- Performance means different things to different people
- OpenJ9 pays attention to many other metrics important to customers: start-up time footprint
	-
	-
	- ramp-up
	- response time
	- CPU
- Different goals  $\rightarrow$  different design decisions
- $\blacksquare$  Must keep a balance  $\rightarrow$  make sensible trade-offs

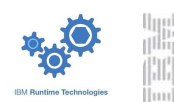

### Agenda

7

- 
- **Agenda**<br>• Start-up time 37% improvement<br>• Footprint 44-60% improvement<br>• Behavior at idle 55% improvement
- Agenda<br>
 Start-up time 37% improvement<br>
 Footprint 44-60% improvement<br>
 Behavior at idle 55% improvement<br>
 Ramp-up in a resource constrained environment
- **Agenda**<br>
 Start-up time 37% improvement<br>
 Footprint 44-60% improvement<br>
 Behavior at idle 55% improvement<br>
 Ramp-up in a resource constrained environment<br>
 Response time 10x improvement Ramp-up in a resource constrained environment Agenda<br>
• Start-up time – 37% improvement<br>
• Footprint – 44-60% improvement<br>
• Behavior at idle – 55% improvement<br>
• Ramp-up in a resource constrained environment<br>
• Response time – 10x improvement<br>
• Performance monitorin
- 
- **Performance monitoring tools**

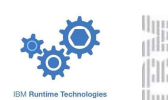

# Start-up time

- Start-up time == time needed for your server application to become operational **art-up time**<br>
tart-up time == time needed for your server application to become operational<br>
aportant for:<br>
- developers<br>
- scaling out operations<br>
- outages (planned or not)<br>
eneral characteristics of a start-up phase<br>
-
- Important for:
	- developers
	- scaling out operations
	- outages (planned or not)
- General characteristics of a start-up phase
	- A fair amount of class loading
	-
- OpenJ9 solutions
	- Shared class cache technology and dynamic Ahead-of-Time (AOT) compilation
	- Specialized running mode: -Xquickstart

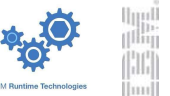

## Eclipse OpenJ9 shared class cache technology

- Memory mapped file used to cache:
	- ROM classes (pre-processed .class files)
	- AOT compiled code
	- Interpreter profiling data
- Population of the cache happens naturally and transparently at runtime
	- Distinction between 'cold' and 'warm' runs
- **Finabled with –Xshareclasses**
- Dynamic AOT compilation
	- Relocatable format
	- AOT loads are ~100 times faster than JIT compilations
	- More generic code  $\rightarrow$  slightly less optimized
		- Generate AOT code only during start-up
		- Recompilation helps bridge the gap

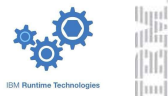

# -Xquickstart mode

### **Use cases**

- User cares a lot about start-up time
- Very short running applications
- Interactive, graphical applications
- Under the hood
	- Cheaper JIT compilations, but less optimized code
	- Interpreter profiler is disabled
- Somewhat similar to "-client" from HotSpot

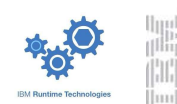

## Start-up performance with Eclipse OpenJ9

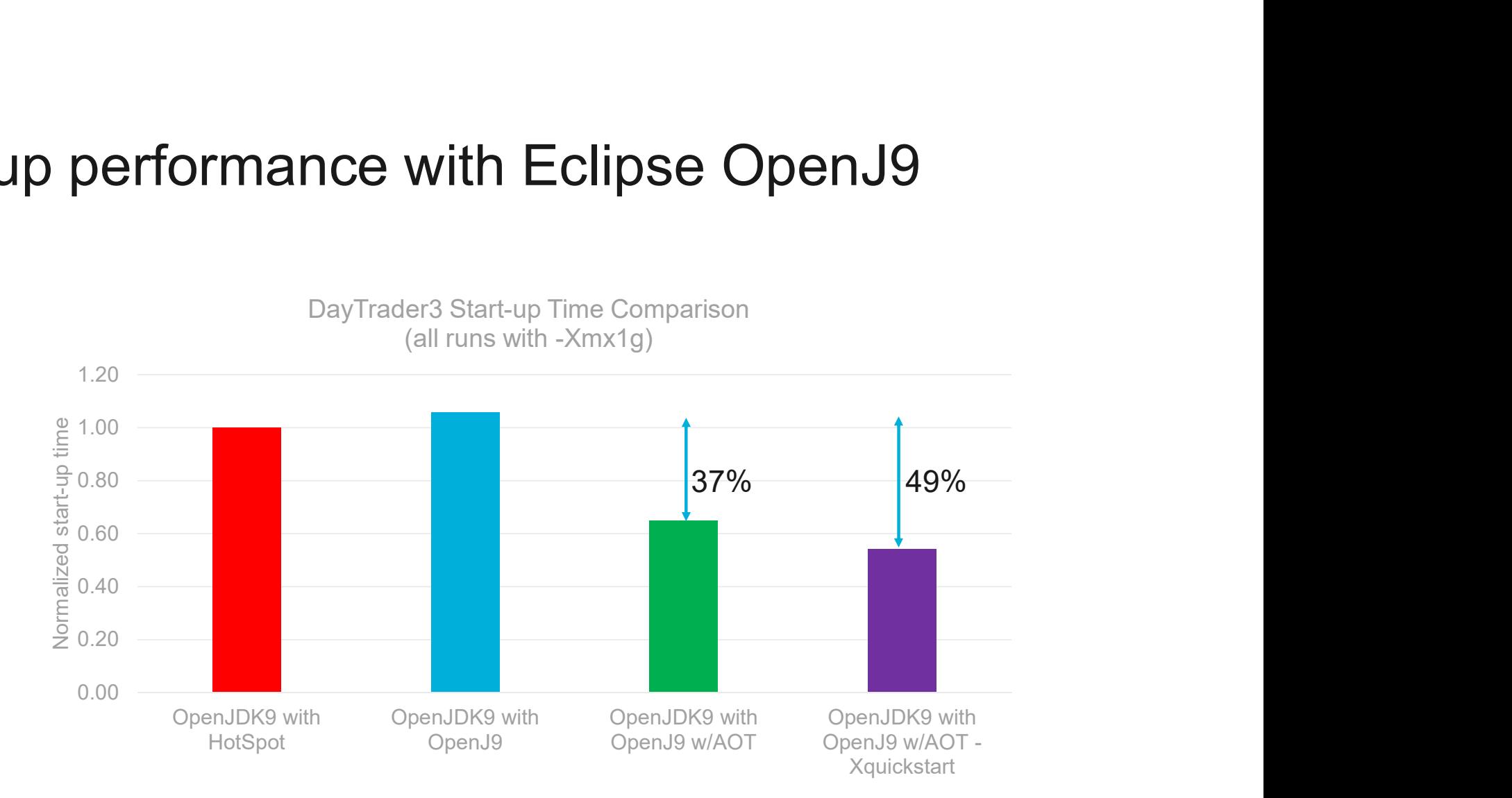

Benchmark: https://github.com/WASdev/sample.daytrader3 More details: https://github.com/eclipse/openj9-website/blob/master/benchmark/daytrader3.md

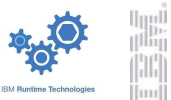

11

## Footprint

- Myth: machines have plenty of RAM, so optimizing for footprint is not worthwhile **Combinder**<br>
Syth: machines have plenty of RAM, so optimizing for footprint is not worthwhile<br>
seality: application footprint is very important to:<br>
- Cloud users: pay for resources<br>
- Cloud providers: higher app density **OOD FORT ALLACT CONTROVER INTER**<br>
1991: machines have plenty of RAM, so optimizing for footprint is not worthwhile<br>
2010 users: pay for resources<br>
2010 users: higher app density means lower operational costs<br>
2010 provid
- Reality: application footprint is very important to:
	- Cloud users: pay for resources
	-
- **Trends:** 
	- Virtualization  $\rightarrow$  big machines partitioned into many smaller VM quests
	- Microservices  $\rightarrow$  increased memory usage; native JVM footprint matters
- **Distinction between:** 
	-
	-
	-

### In the cloud footprint is king

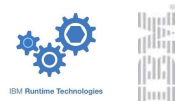

### Footprint after start-up comparison

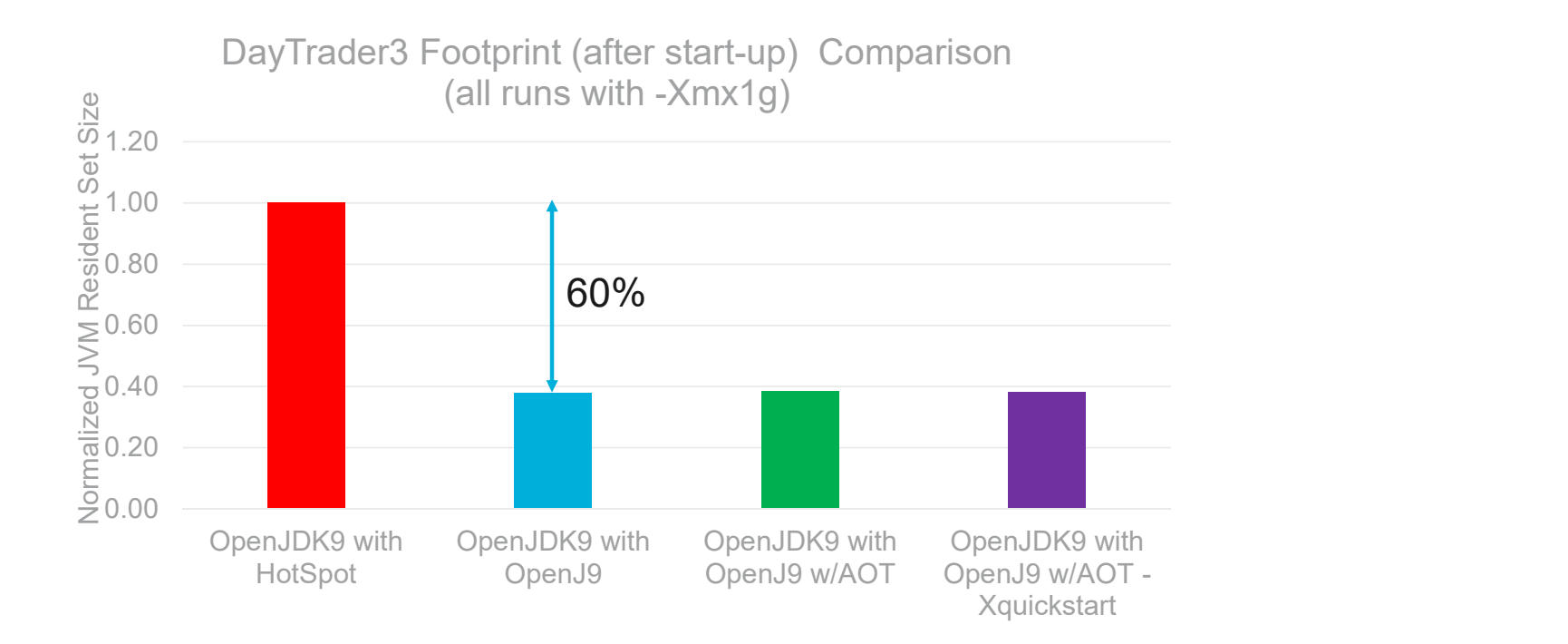

After start-up, OpenJ9 uses 60% less physical memory than HotSpot

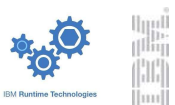

### Footprint during load comparison

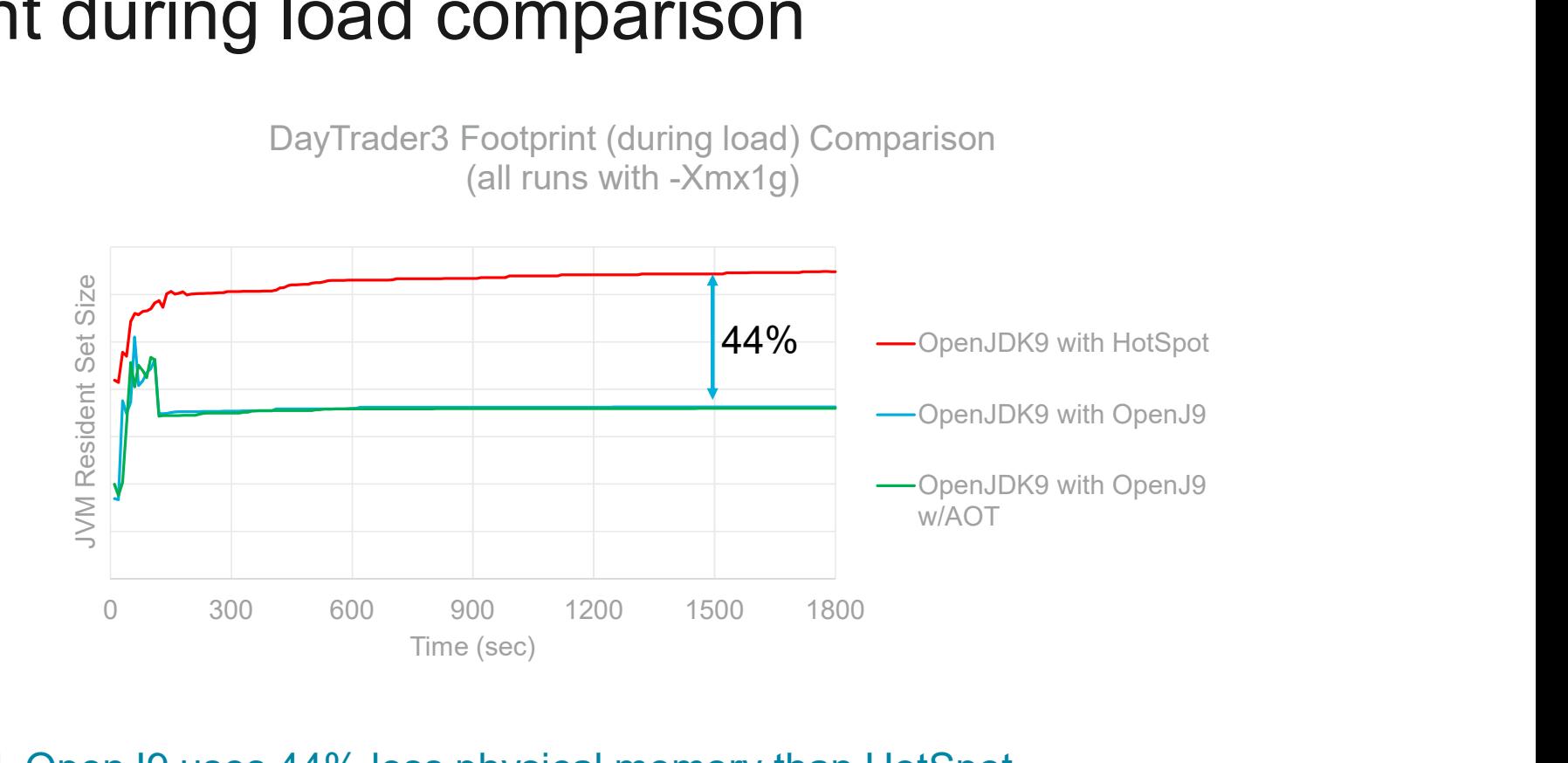

- During load, OpenJ9 uses 44% less physical memory than HotSpot
- Further savings when multiple JVMs connect to the same shared class cache

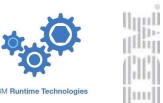

14

# Footprint Testimonials<br>
Footprint Testimonials

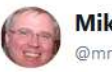

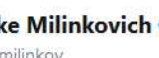

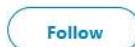

node.js has had a free ride because of the slow pace of \*open\* innovation in Java. With Eclipse @openj9 and Eclipse @vertx\_project, Java can now compete on footprint in the cloud. #thisishuge

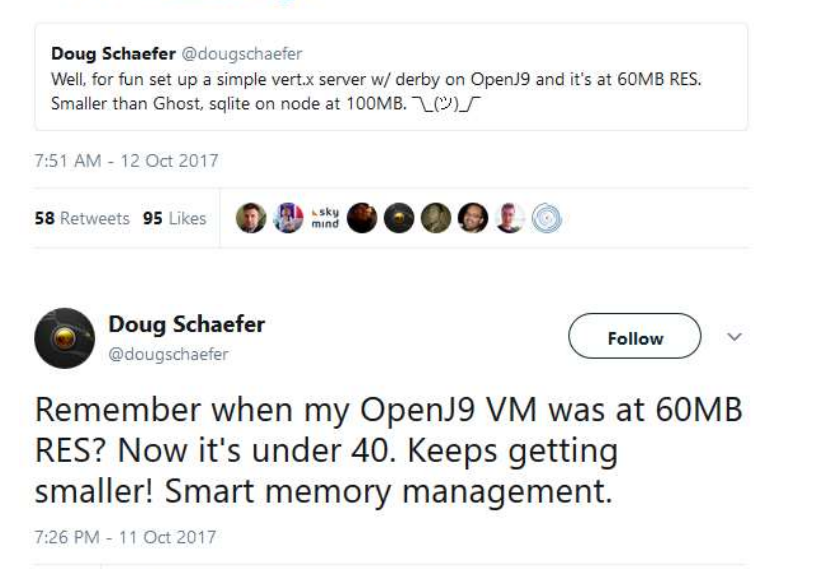

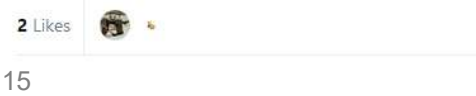

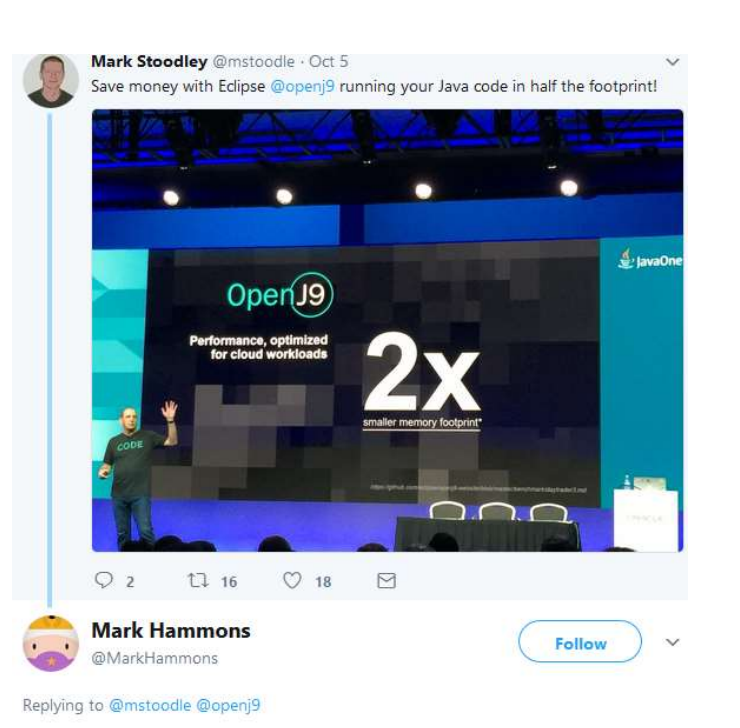

I can back up this claim. On a playframework webapp i'm working on, openj9 and openjdk 9 have near same max speed. openj9 uses .6x the ram.

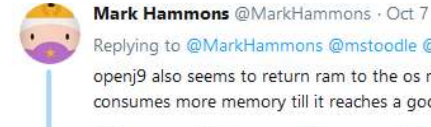

Replying to @MarkHammons @mstoodle @openj9

openj9 also seems to return ram to the os more willingly than openjdk, openjdk consumes more memory till it reaches a good size for gc. 1/2

 $O<sub>1</sub>$  $11$  $\circ$  $\triangleright$ 

Mark Hammons @MarkHammons · Oct 7

i've watched the ram used by openj9 reported by my os peak at 800MB, then shrink to 730MB. Not something I see with openjdk! 2/2

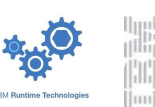

# Behavior at idle

- **Important for cloud in high application density scenarios** (over commit)
- anthesisgroup.com: "Some 30 percent of VMs are zombies" https://anthesisgroup.com/wp-content/uploads/2017/03/Comatsoe-Servers-Redux-2017.pdf

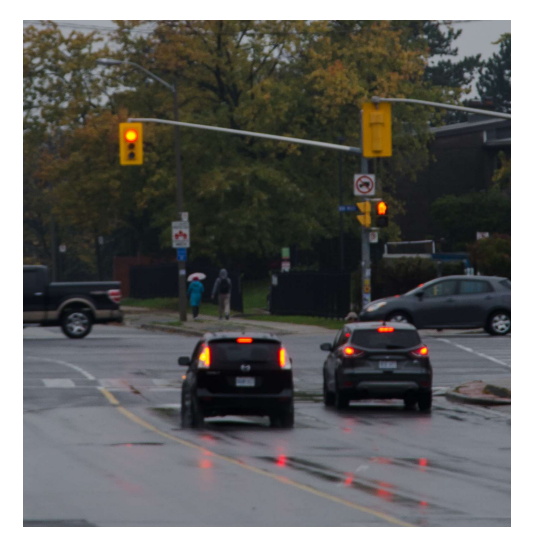

- Undesirable effects of idle JVMs:
	- May consume a small amount of CPU
	- May create some churn at the hypervisor level (swapping in/out guest VMs)
	- May take the CPU out of low power mode
	- May hold on to garbage memory that they don't really need

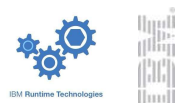

# Idle behavior in Eclipse OpenJ9

- I Idle state detection mechanism
- Reduced frequency of sampling thread in idle state
- Reduced optimization level for JIT compiler during idle state
- Free the garbage in the heap and disclaim physical memory pages after some time in idle state

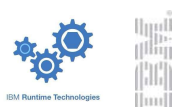

# CPU and wakeups of idle JVM PU and wakeups of idle JVM<br>
• Analyze behavior of idle OpenLiberty server with powertop tool<br>
OpenJDK9 with HotSpot – 0.168% CPU<br>
Summary: 84.7 wakeups/second, 0.0 GPU<br>
OpenJDK9 with OpenJDK9 with OpenJ<br>
Summary: 38.5 wake PU and wakeups of idle JVM<br>• Analyze behavior of idle OpenLiberty server with powertop tool<br>ОренЈDK9 with HotSpot – 0.168% CPU — ОренЈDK9 with OpenJ9 – 0.111% CPU

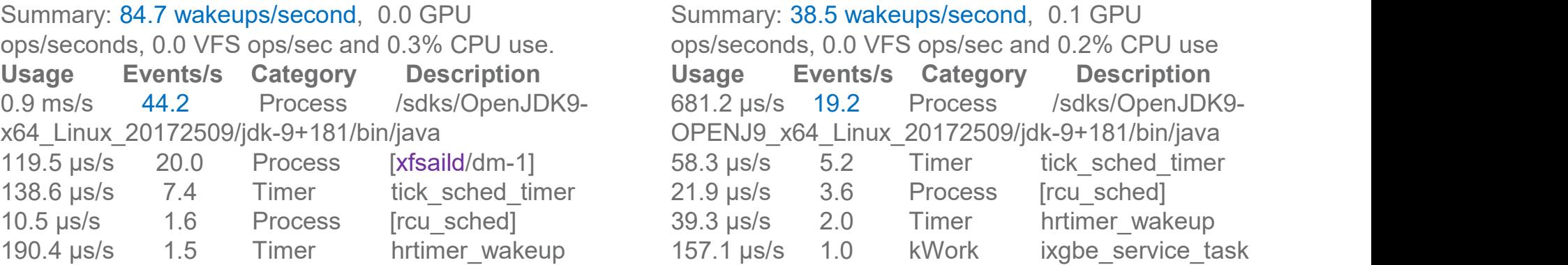

681.2 us/s 19.2  $21.9$   $\mu s/s$  $157.1 \,\mathrm{\upmu s/s}$  1.0 **M**<br>
OpenJDK9 with OpenJ9 – 0.111% CPU<br>
Summary: 38.5 wakeups/second, 0.1 GPU<br>
ops/seconds, 0.0 VFS ops/sec and 0.2% CPU use<br>
Usage Fyents/s Category Description Summary: 38.5 wakeups/second, 0.1 GPU ops/seconds, 0.0 VFS ops/sec and 0.2% CPU use Process /sdks/OpenJDK9-58.3 us/s 5.2 Timer tick sched timer 3.6 Process [rcu\_sched] 39.3 µs/s 2.0 Timer hrtimer wakeup vith powertop tool<br>
OpenJDK9 with OpenJ9 – 0.111% CPU<br>
Summary: 38.5 wakeups/second, 0.1 GPU<br>
ops/seconds, 0.0 VFS ops/sec and 0.2% CPU use<br>
Usage Events/s Category Description<br>
681.2 µs/s 10.2 Process /sdks/OpenJDK9-<br>
0PE

■ OpenJ9 triggers ~55% fewer wakeups than HotSpot

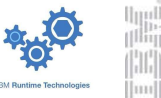

### Footprint of idle Eclipse OpenJ9

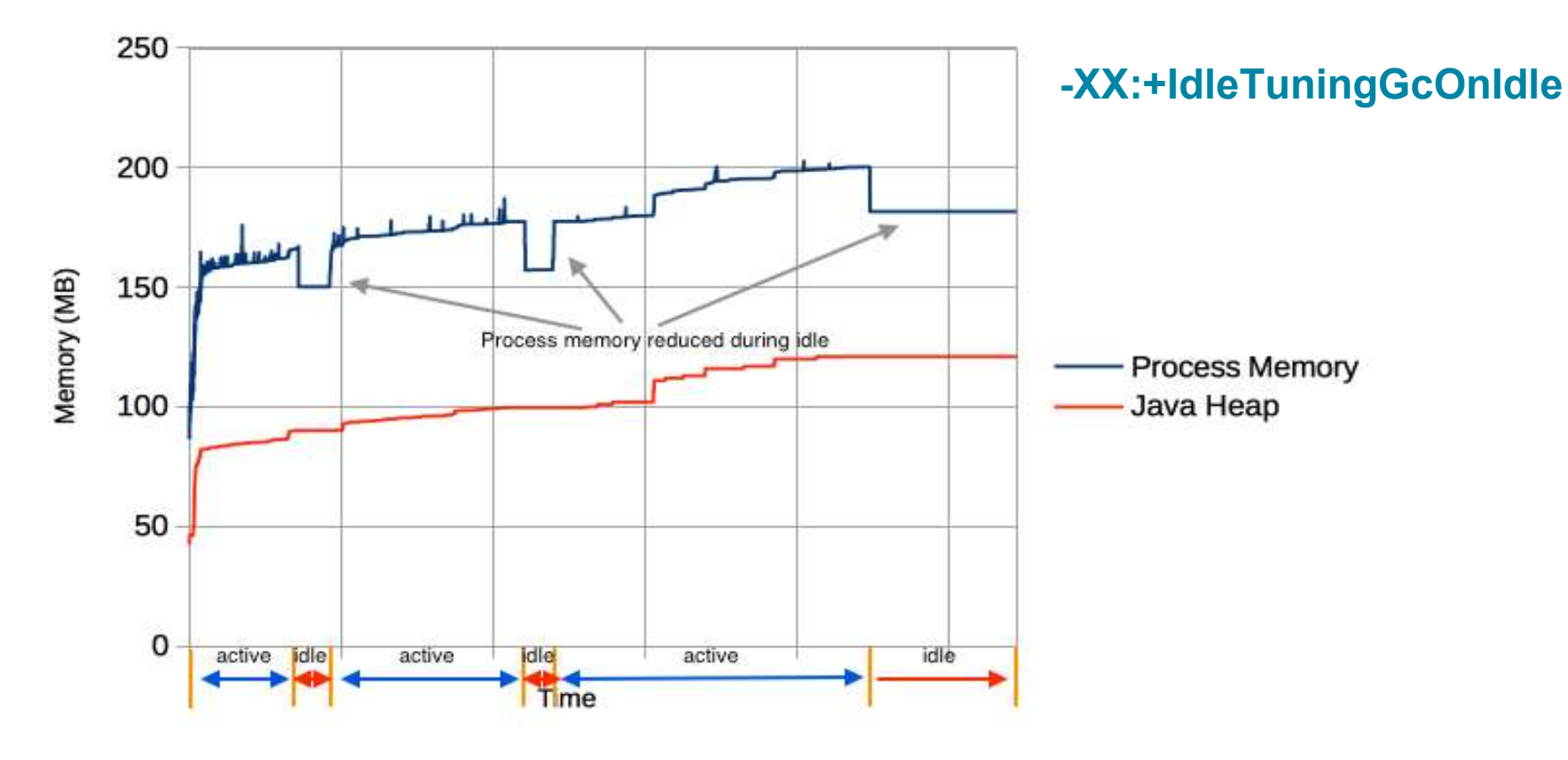

Benchmark: https://github.com/blueperf/acmeair More details: https://developer.ibm.com/javasdk/2017/09/25/still-paying-unused-memory-java-app-idle

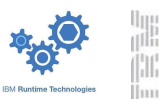

### CPU constrained environments

- Virtual machines with 1 CPU are not that uncommon
- Compilation threads contending for CPU with application threads; side effects:
	- Slow ramp-up
	- Possible jitter in server response time
- OpenJ9 solutions to reduce CPU consumption:
	- Dynamic AOT compilation (enabled with -Xshareclasses)

### -Xtune:virtualized

- More conservative JIT optimization. Subdued recompilation.
- Saves compilation CPU (20-30%) at the expense of a 2-3% throughput loss
- **Some reduction in footprint**
- Works well in conjunction of dynamic AOT (generate AOT code as much as ation threads contending for CPU with application throw ramp-up<br>sible jitter in server response time<br>sible jitter in server response time<br>of the solutions to reduce CPU consumption:<br>amic AOT compilation (enabled with -Xsha

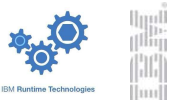

## Ramping-up in a CPU constrained environment

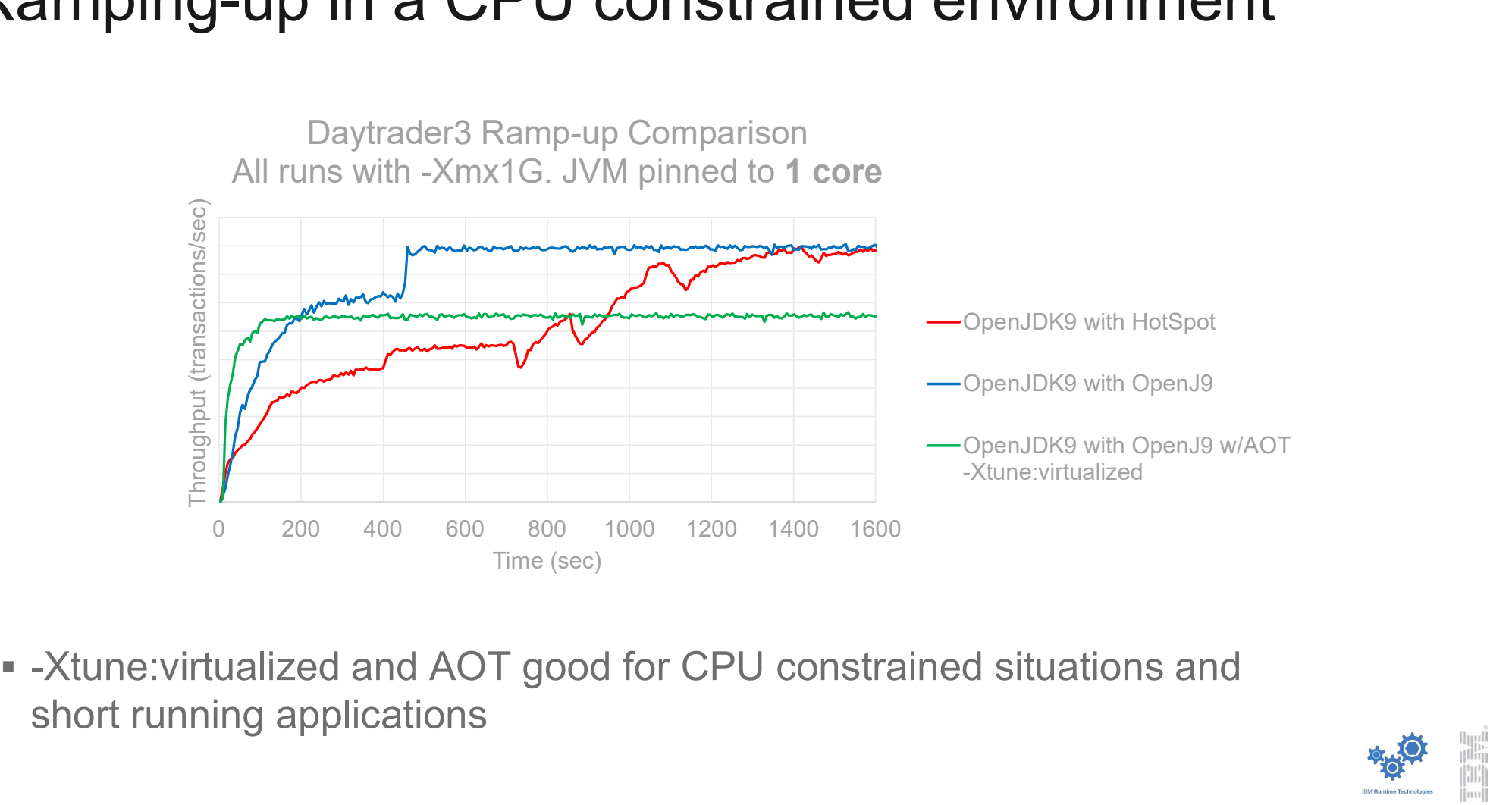

short running applications

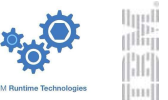

### Response time

- **Jitter in response time due to:**
- JIT compilation overhead (when JVM is CPU constrained) **Example 5 Sponse Lime**<br>
Her in response time due to:<br>
- JIT compilation overhead (when JVM is CPU constrained)<br>
- GC operation – "stop the world"<br>
ddressing the GC pauses in OpenJ9 **Examplement Sydnet Community Condensity**<br>
For a summan and the soft real-time of the soft real-time GC policy<br>
— GC operation – "stop the world"<br>
ddressing the GC pauses in OpenJ9<br>
— Metronome – soft real-time GC policy<br> in response time due to:<br>T compilation overhead (when JVM is CPU constrained)<br>C operation – "stop the world"<br>etronome – soft real-time GC policy<br>• GC pauses configurable to as low as 1ms<br>• GC can run concurrently with appl
	-
- **Addressing the GC pauses in OpenJ9** 
	- - GC pauses configurable to as low as 1ms
	- Pause-less GC feature for zOS
		- **GC can run concurrently with application**
		-
		- **Enable with -Xgc:concurrentScavenge**

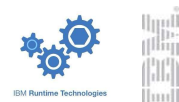

### z14: Pause-less Garbage Collection Java Store Inventory and Point of Sale Application

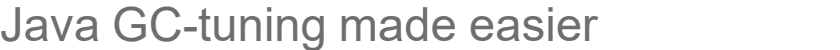

High scavenge pause times made this application a candidate for Pause-less GC

- Up to 3.4x better throughput for responsetime constrained Service Level Agreements (SLAs)
- (SLAS)<br>
 Up to 10x better average GC pause-times

- **Enable Pause-less GC with:<br>• IBM Java 8 SR5 or newer (OpenJ9 included)**
- 
- 

JVM option: -Xgc:concurrentScavenge and the solution of the solution of the solution of the solution of the solution of the solution of the solution of the solution of the solution of the solution of the solution of the so

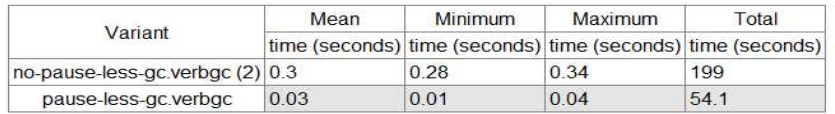

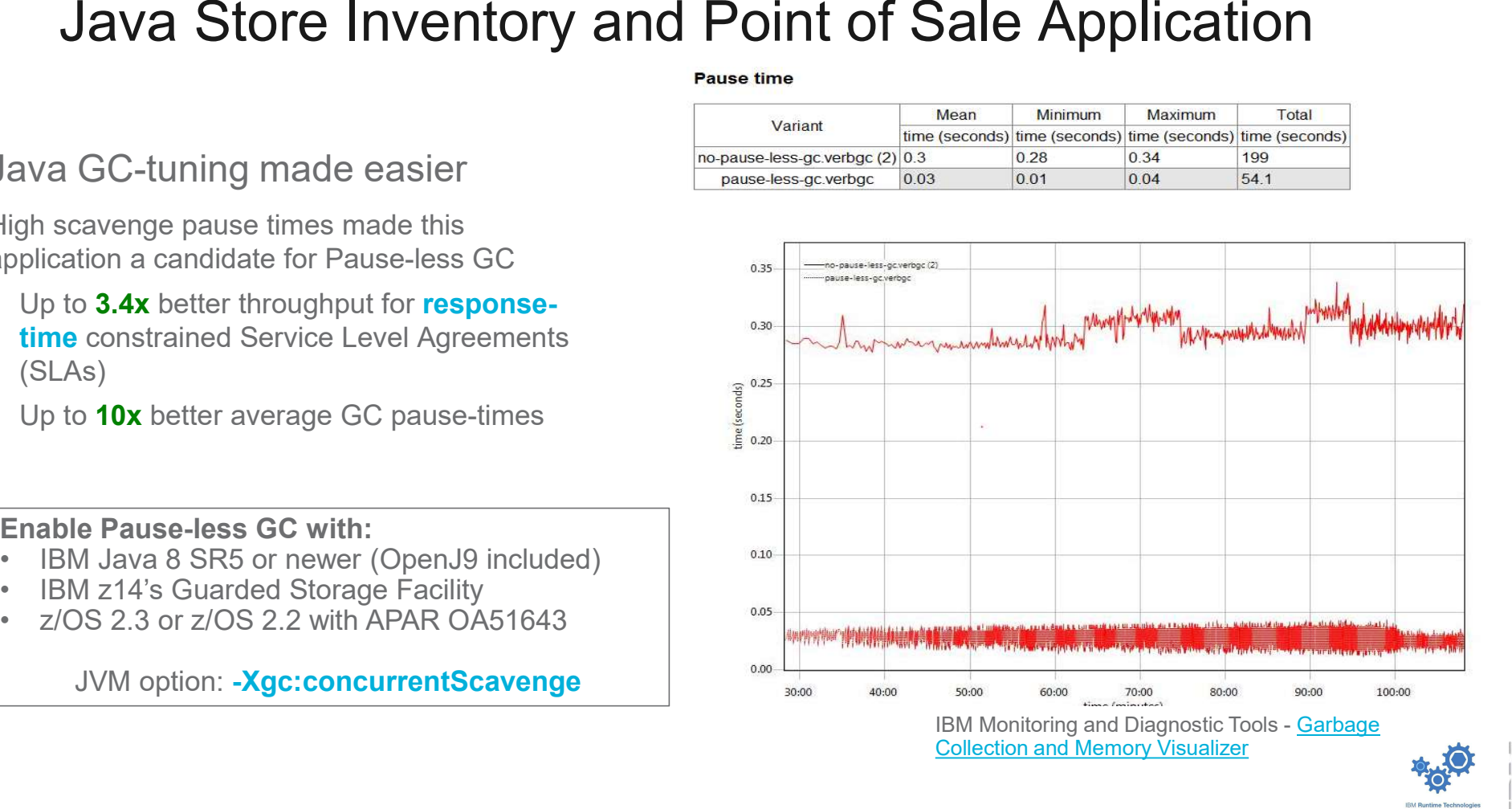

### Performance monitoring tools

- **Many low level performance tools exist** 
	- CPU: top, htop, vmstat, pidstat, mpstat, sar, nmon
	- Memory: sar, dstat, slabtop, free, nmon
	- Disk activity: iotop, iostat, sar, nmon
	- Network: ping, iftop, netstat, tcp, nicstat, Profilers: perf, oprofile, tprof
	-
- OpenJ9 performance tools
	- Health Center
	- Garbage Collector and Memory Visualizer (GCMV)

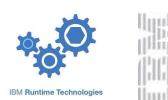

## Health Center

- $(<1\%)$
- **Provides insight into your application** behavior with visualization **Example 20** MARKETS
- Diagnoses potential problems and makes recommendations
- Powerful API allowing embedding of Health Center into other applications

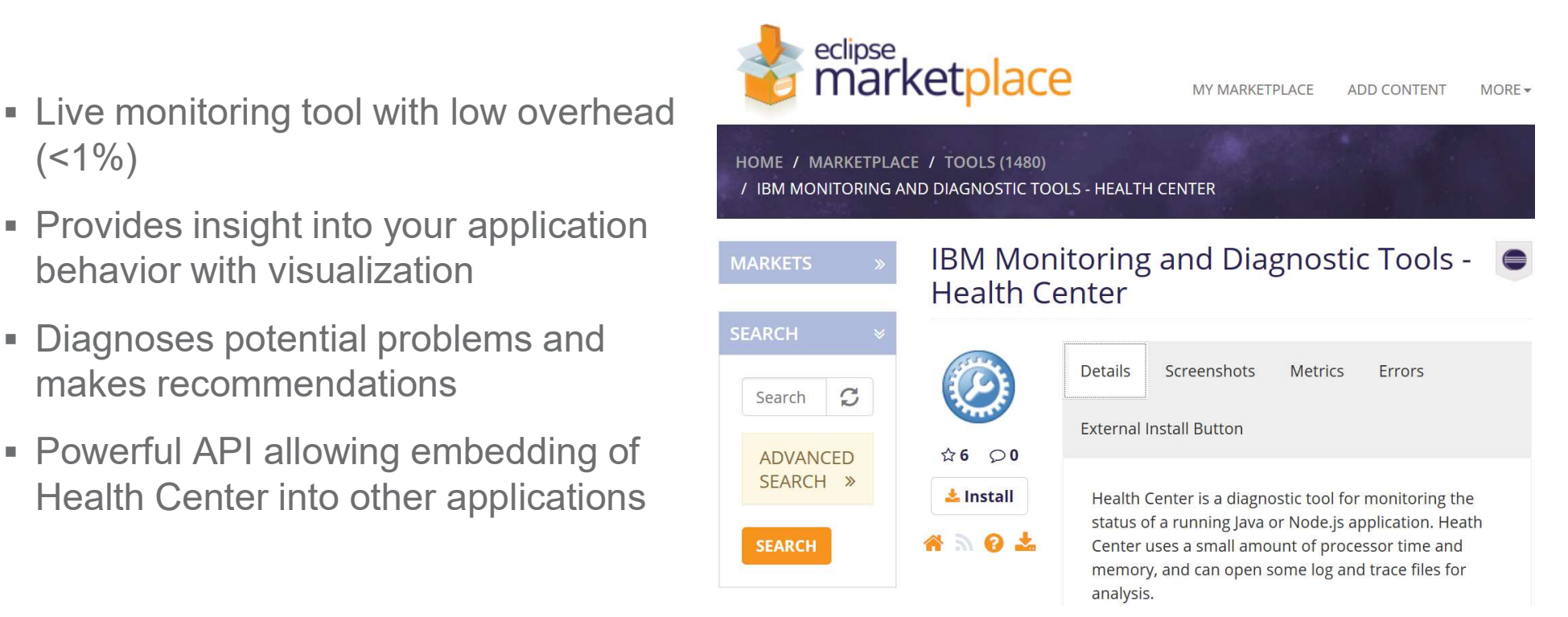

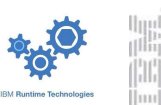

### Health Center

- **Tool is composed of two parts** 
	- Agent that collects data from running JVM
	- Eclipse based client that connects to the agent (typically running remotely)
- The agent ships with all IBM SDK for Java releases
- Latest version of agent available from within Health Center client - Eclipse based client that connects to the<br>agent (typically running remotely)<br>
• The agent ships with all IBM SDK for Java releases<br>
• Latest version of agent available from within Health<br>
Center client<br>
• Full usage inst
- Full usage instructions provided in the client Help topics
- Monitoring enabled with command line option
- **Late attach possible**
- 

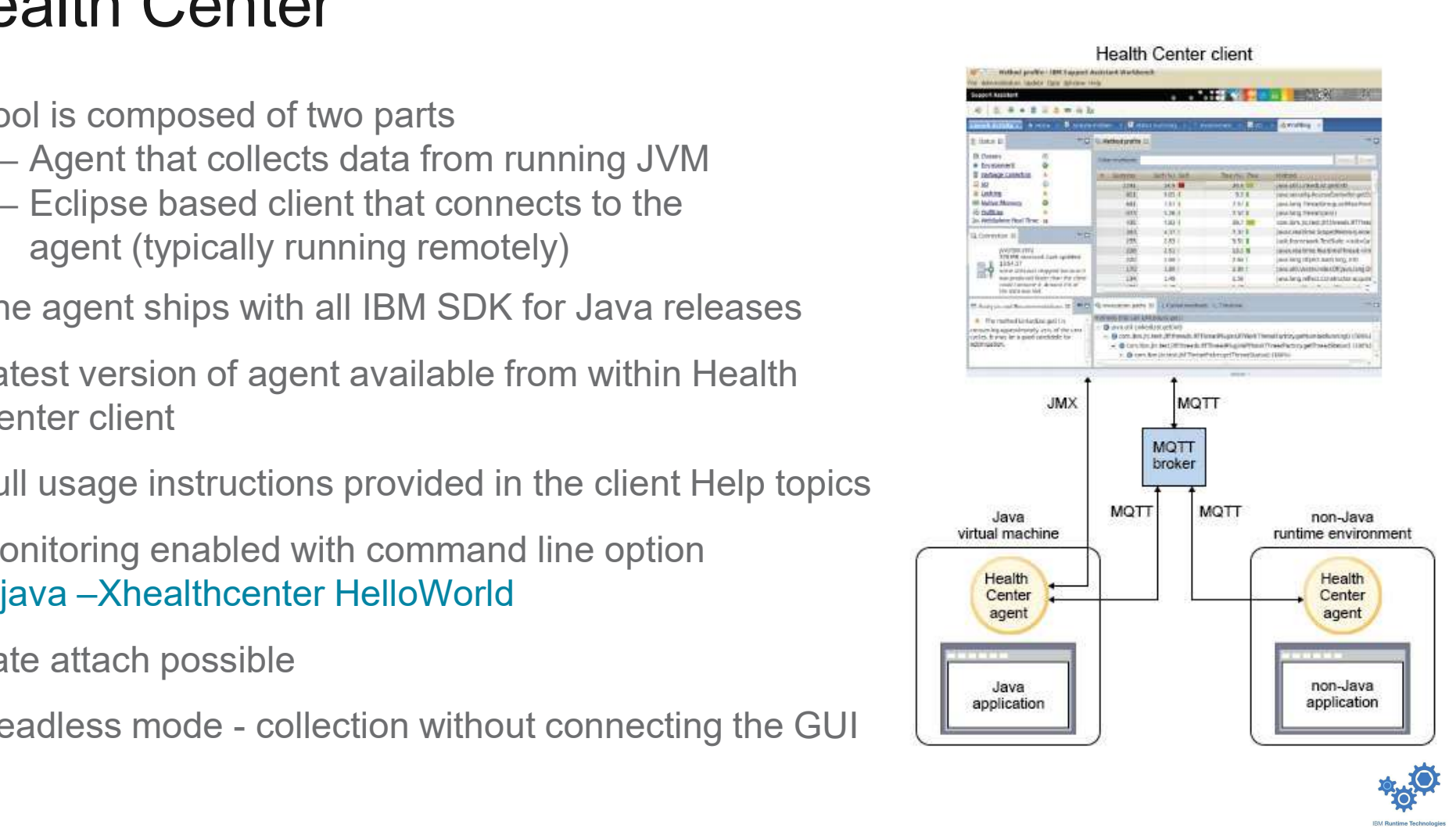

## Health Center

- **Provides visualization and monitoring in the following areas** 
	- Garbage collection
	- Method profiling
	- Lock analysis
	- Threading
	- Classes
	- Environment
	- Memory
	- CPU
	- I/O
	- Network

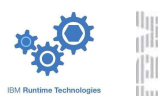

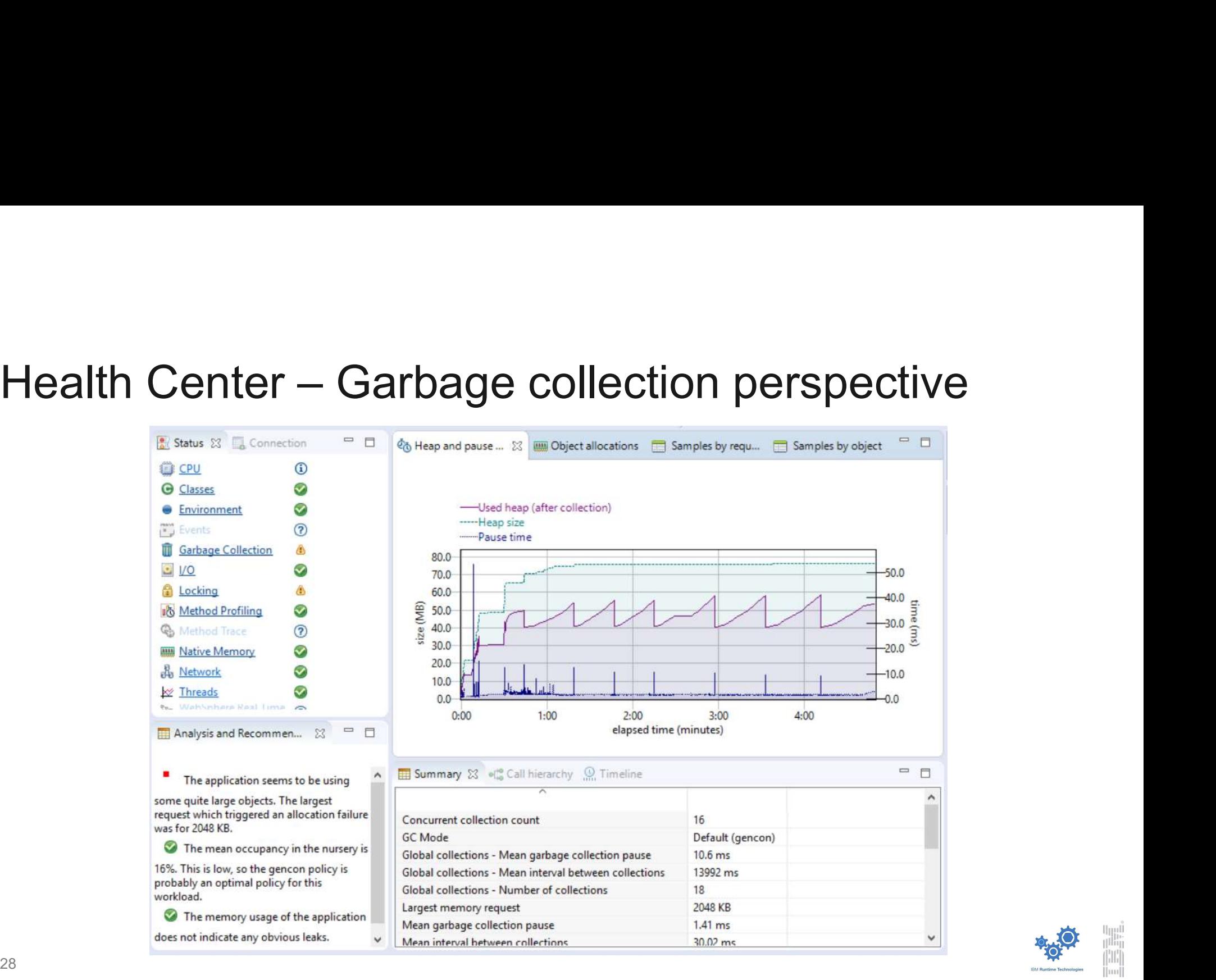

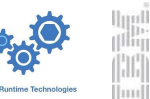

- **Always-on profiling** 
	- No bytecode instrumentat
- **IDENTIFIES hottest methods**
- 

 $0:00$ 

Samples ove... Show

 $\vee$  <sup>O</sup> String.equals ( String.regio ClassSMethod

v @ HashMap.put v · HashMap.putVal (

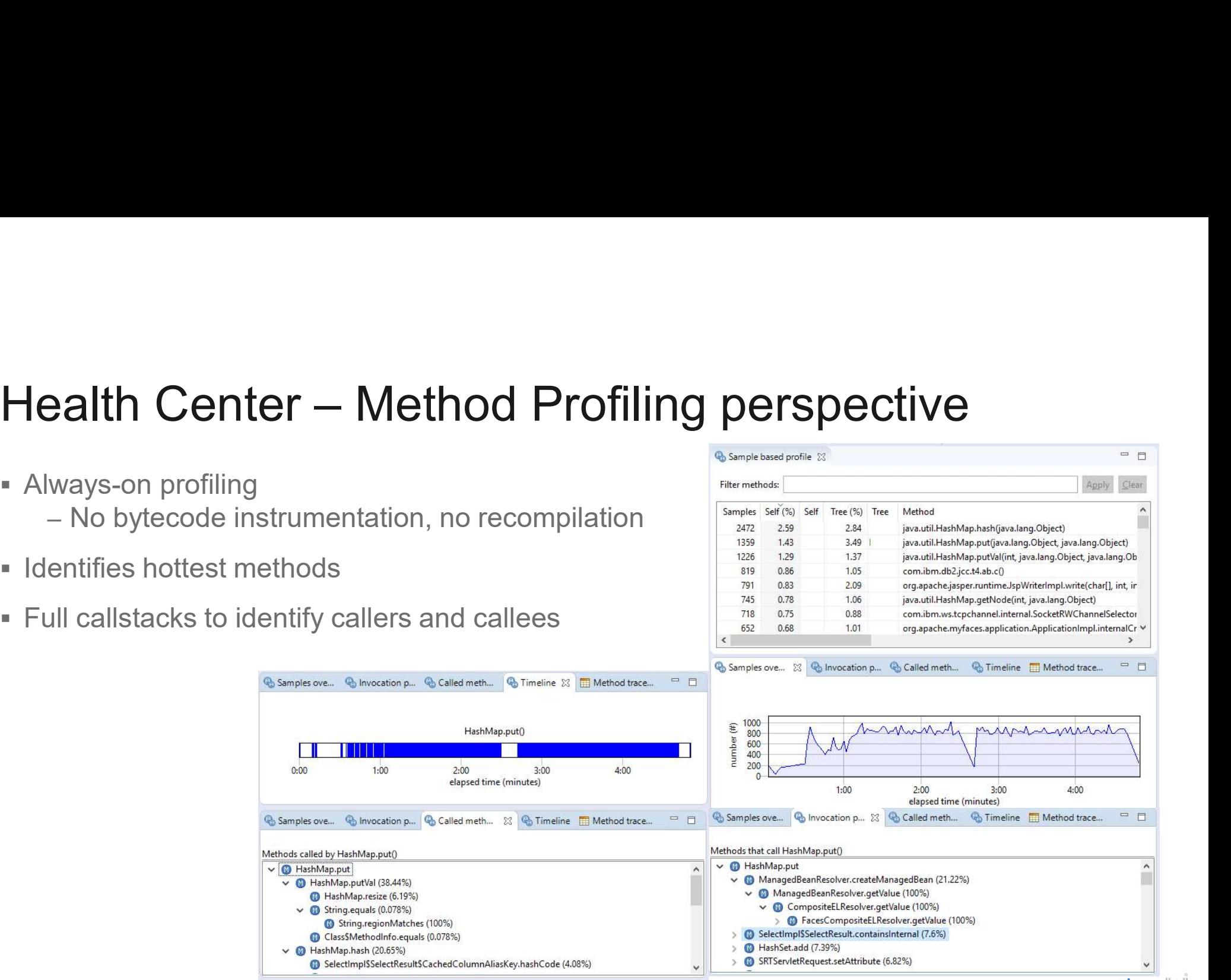

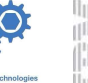

- Always-on lock monitoring
- **Helps identify points of** contention in the application

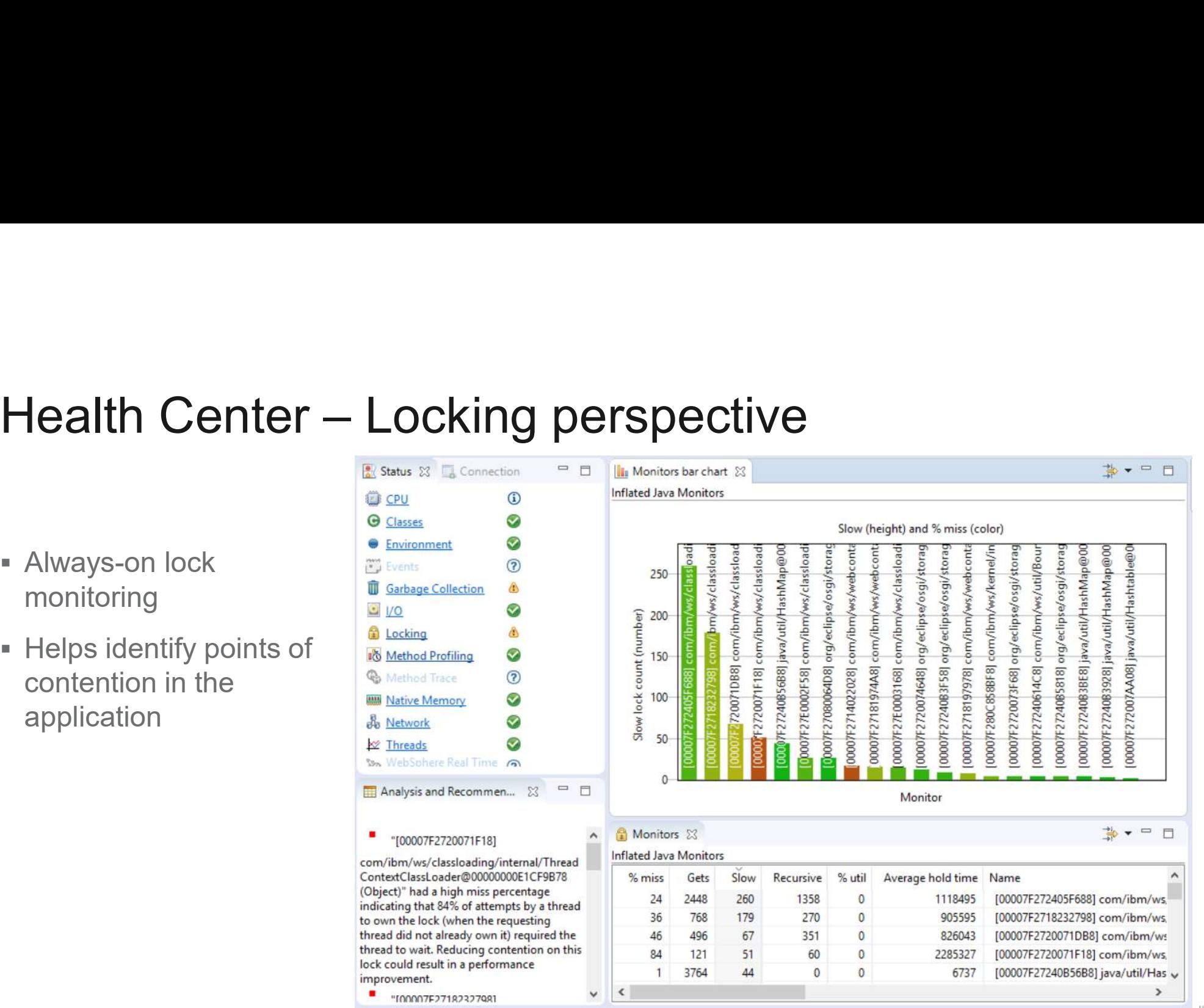

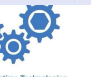

# Health Center – Threads perspective

- **Example 1** List of current threads and states
- **Number of threads over time**
- **Detection of contended monitors**
- **Deadlock detection and analysis**

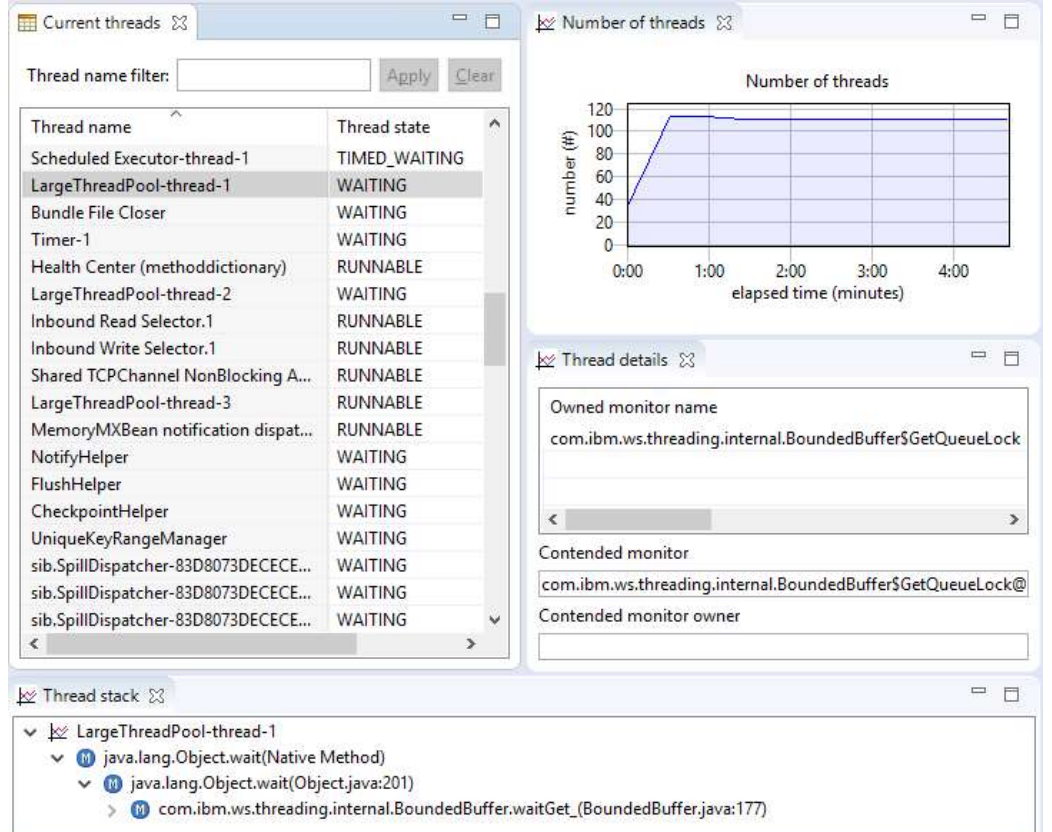

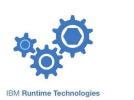

# Health Center – Class loading perspective

- **Shows all loaded classes**
- **Shows timeline of loading events**
- **Identifies shared classes**
- Shows number of unloaded classes

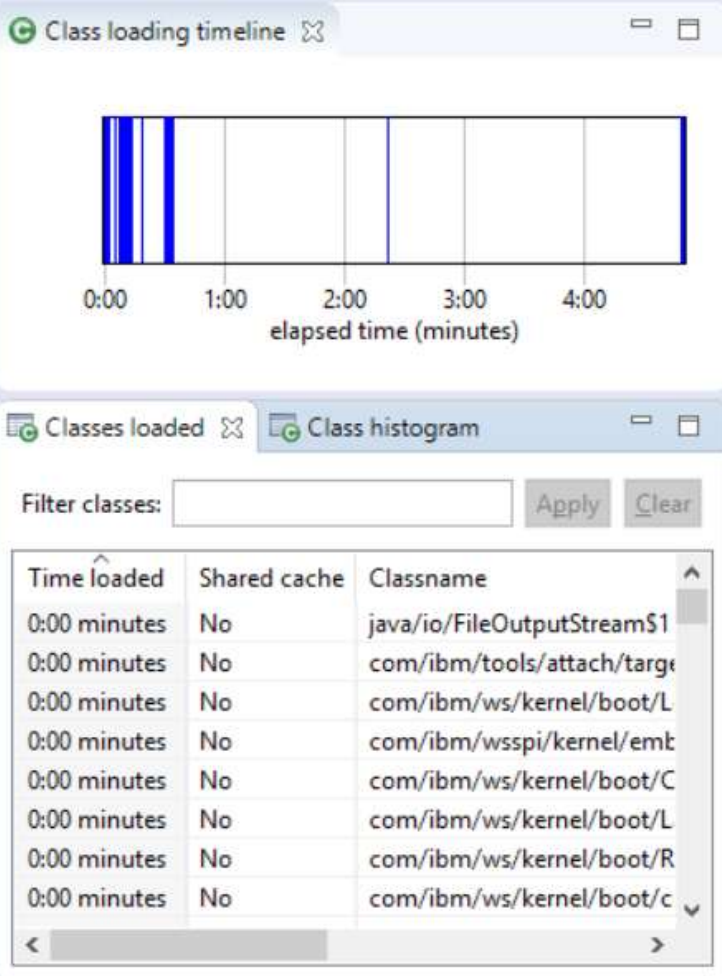

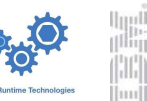

# Health Center – Environment reporting

- **Detects invalid Java options**
- **Detects options which may hurt** performance
- Useful for detecting configurationrelated problems

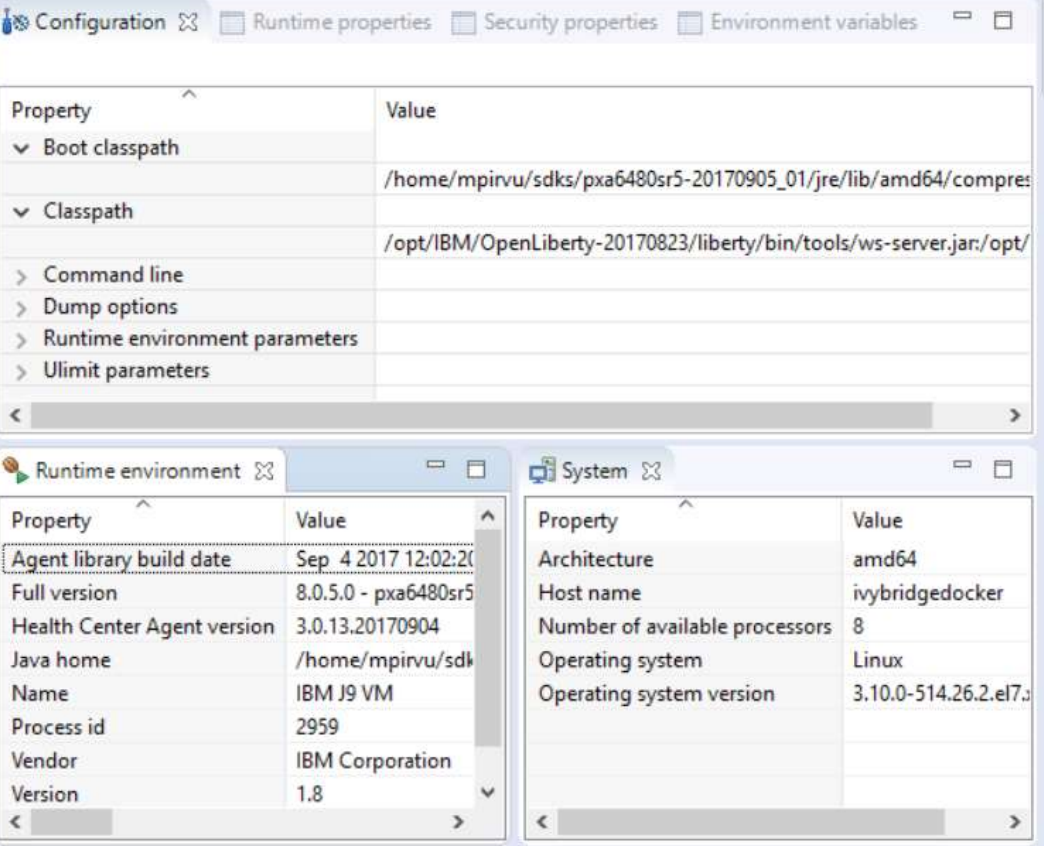

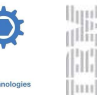

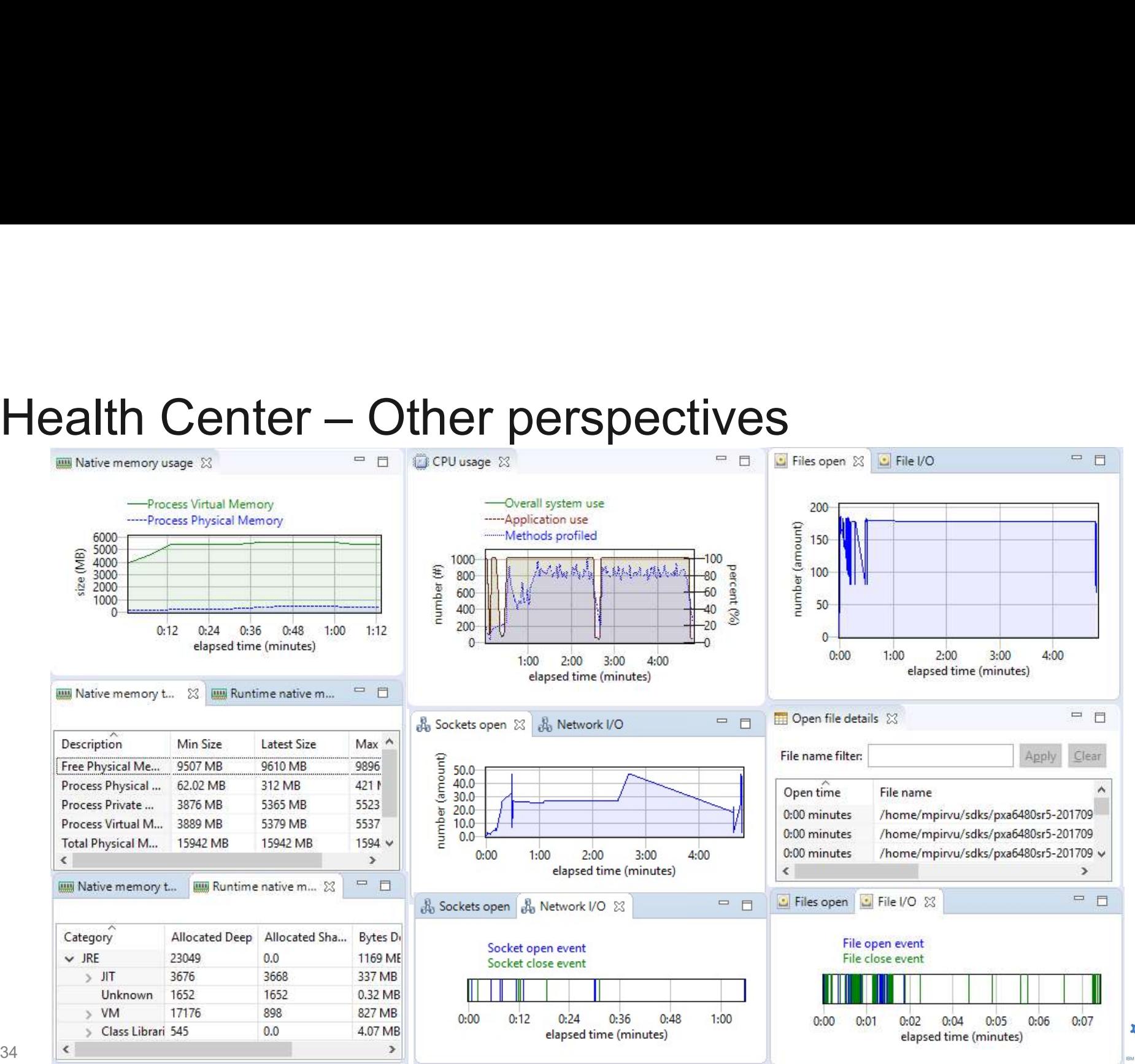

iarii

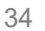

# Garbage Collector and Memory Visualizer (GCMV)

- Visualize a wide range of GC data and Java heap statistics over time sualize a wide range of GC data and Java heap statistics over the<br>sualize a wide range of GC data and Java heap statistics over the<br>ecommendations for optimizing GC<br>etect memory leaks<br>sualize physical and virtual memory of
- Recommendations for optimizing GC
- **Detect memory leaks**
- Visualize physical and virtual memory of the JVM
- $\blacksquare$  Extracts information from:
	-
- sualize a wide range of GC data and Java heap statistics over time<br>ecommendations for optimizing GC<br>stect memory leaks<br>sualize physical and virtual memory of the JVM<br>ktracts information from:<br>— GC verbose logs for Java h

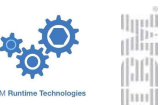

### GCMV data categories

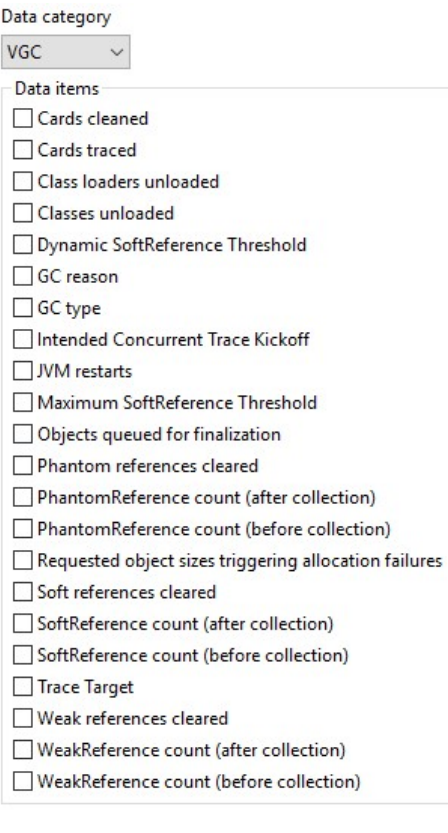

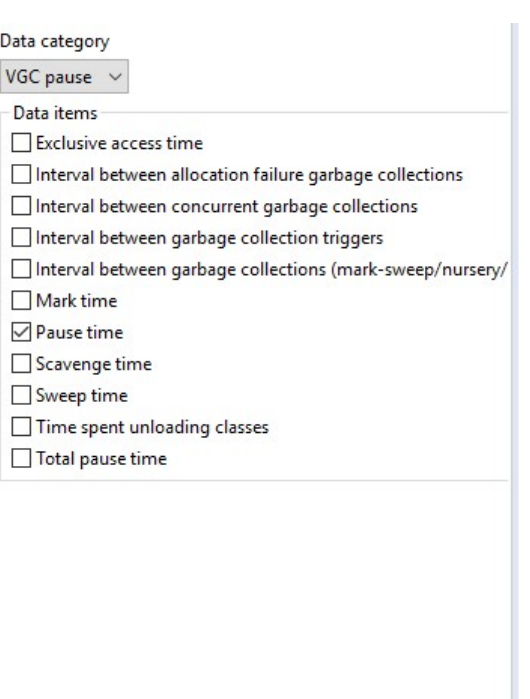

 $\,$   $\,$ 

 $\,$ 

VGC heap  $\sim$ Data items Amount failed flipped

Data category

Amount flipped Amount freed Amount tenured Free LOA (after collection) Free LOA (before collection) Free SOA (after collection) Free SOA (before collection) Free heap (after collection) Free heap (before collection) Free nursery heap (after collection) Free nursery heap (before collection) Free tenured heap (after collection) Free tenured heap (before collection) GC rate (per ms)  $\Box$  Heap size  $\Box$  Nursery size □ Tenure age Tenure rate (per ms)  $\Box$  Tenured heap size  $\Box$  Tilt ratio Total LOA (after collection) Total LOA (before collection) Total SOA (after collection) Total SOA (before collection) Used LOA (after collection) Used LOA (before collection) Used SOA (after collection) Used SOA (before collection) Used heap (after collection) Used heap (after global collection) ○ Used nursery heap (after collection) ○ Used tenured heap (after collection) Used tenured heap (after global collection)

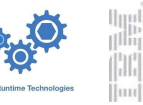

36

### GCMV snapshots

### Analysis and recommendations

– Analysis can be limited using cropping

### **Tuning recommendation**

Excessive time (4.38%) is being spent in GC. Consider increasing the size of the heap.

At one point 968 objects were queued for finalization. Using finalizers is not recommended as it can slow garbage collection and cause wasted space in the heap. Consider reviewing your application for occurrences of the finalize() method. You can use IBM Monitoring and Diagnostic Tools - Memory Analyzer to list objects that are only retained through finalizers.

42 global garbage collects took on average 564% longer than the average nursery collect. If you believe this is abnormally high and unacceptable, consider using the Balanced GC policy for applications deployed on a 64-bit platform with a heap size greater than 4GB.

### **Summary**

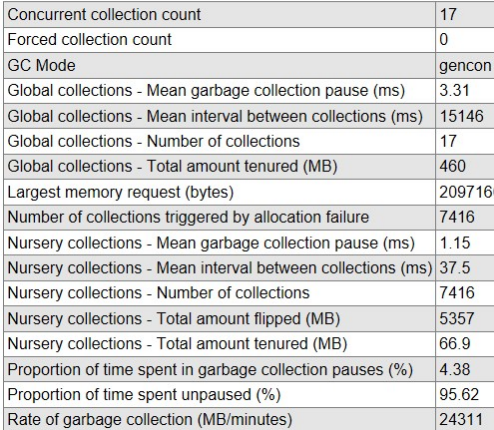

### Graphical display of data

- Many metrics to choose from
- Allows zoom, cropping and change of units

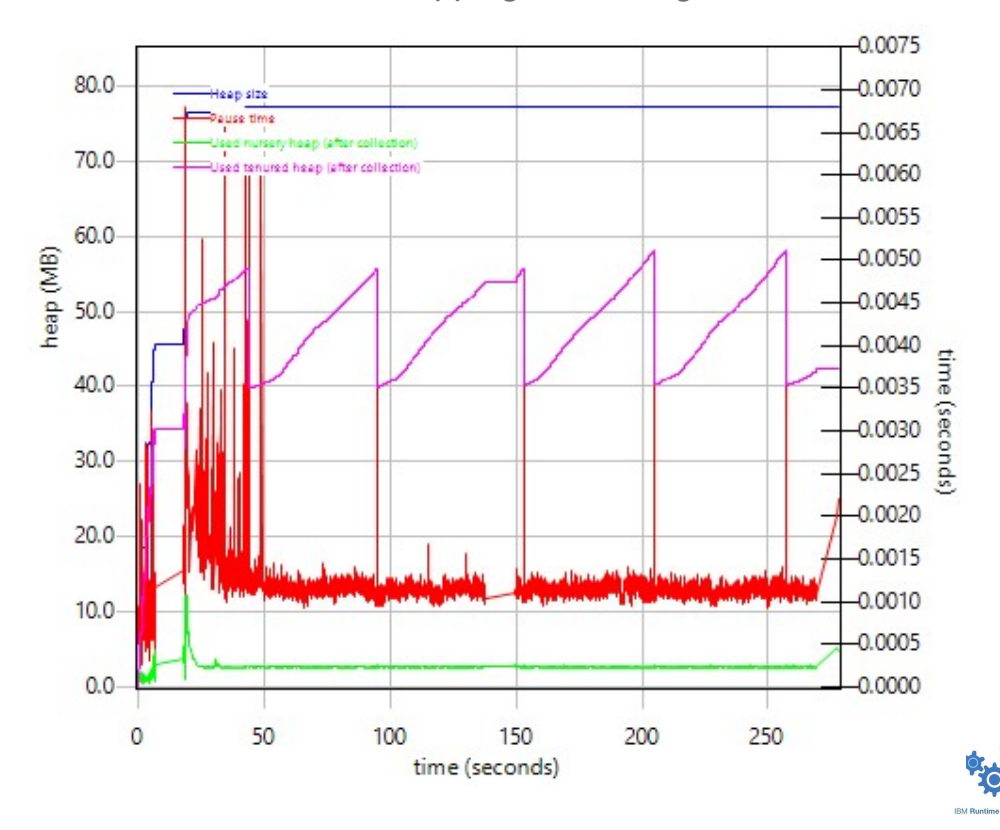

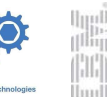

### **Conclusion**

### Eclipse OpenJ9 == The better JVM for the cloud

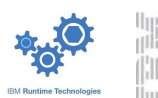

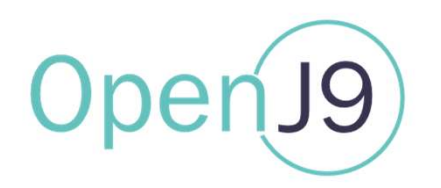

### Questions?

Marius Pirvu mpirvu@ca.ibm.com

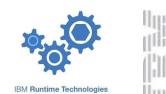

39

### Resources

- Description: https://www.eclipse.org/openj9
- Get involved: https://github.com/eclipse/openj9 https://github.com/eclipse/omr
- Build your own: https://www.eclipse.org/openj9/oj9\_build.html
- Download OpenJ9 binaries: https://adoptopenjdk.net/?variant=openjdk9-openj9
- Performance: https://github.com/eclipse/openj9-website/blob/master/benchmark/daytrader3.md
- **Links to benchmarks:** 
	- Daytrader3: https://github.com/WASdev/sample.daytrader3
	- AcmeAir: https://github.com/blueperf/acmeair

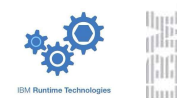